# Package 'msma'

February 6, 2020

Type Package

Title Multiblock Sparse Multivariable Analysis

Version 2.1

Date 2020-02-06

Author Atsushi Kawaguchi

Maintainer Atsushi Kawaguchi <kawa\_a24@yahoo.co.jp>

Depends mvtnorm

Description Several functions can be used to analyze multiblock multivariable data. If the input is a single matrix, then principal components analysis (PCA) is implemented. If the input is a list of matrices, then multiblock PCA is implemented. If the input is two matrices, for exploratory and objective variables, then partial least squares (PLS) analysis is implemented. If the input is two lists of matrices, for exploratory and objective variables, then multiblock PLS analysis is implemented. Additionally, if an extra outcome variable is specified, then a supervised version of the methods above is implemented. For each method, sparse modeling is also incorporated. Functions for selecting the number of components and regularized parameters are also provided.

License GPL  $(>= 2)$ 

Suggests knitr, rmarkdown VignetteBuilder knitr NeedsCompilation no

Repository CRAN

Date/Publication 2020-02-06 11:00:05 UTC

# R topics documented:

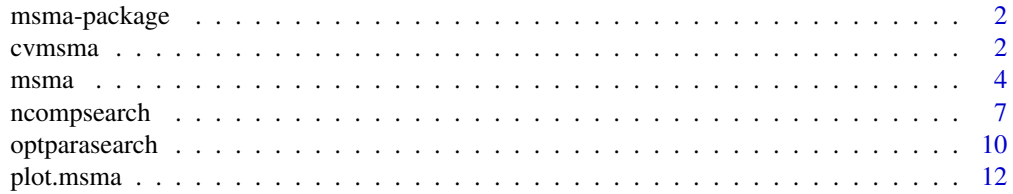

#### <span id="page-1-0"></span> $2 \,$  cvmsma

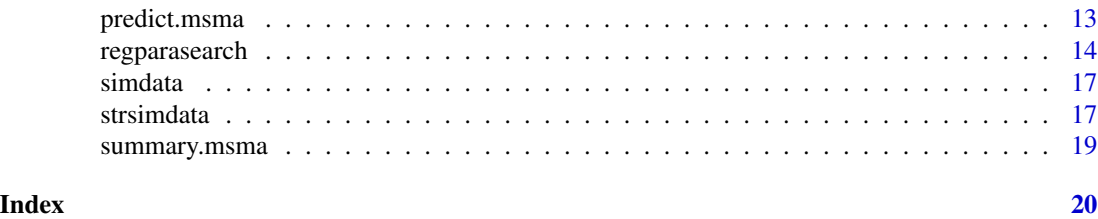

msma-package *Multiblock Sparse Matrix Analysis Package*

#### Description

A Package for Implementation of the method

#### Author(s)

Atsushi Kawaguchi. <kawa\_a24@yahoo.co.jp>

#### References

Kawaguchi A, Yamashita F (2017). Supervised Multiblock Sparse Multivariable Analysis with Application to Multimodal Brain Imaging Genetics. Biostatistics, 18(4) 651-665.

#### See Also

[msma](#page-3-1)

cvmsma *Cross-Validation*

#### Description

cross-validated method to evaluate the fit of "msma".

```
cvmsma(
  X,
  Y = NULL,Z = NULL,comp = 1,
  lambdaX,
  lambdaY = NULL,
  lambdaXsup = NULL,
  lambdaYsup = NULL,
  eta = 1,
```
#### cvmsma 3

```
type = "lasso",
  inv = NULL,inv = NULL,inXsup = NULL,
 inv \sim NULL,
 muX = 0,
 muY = 0,nfold = 5,
 seed = 1,
 intseed = 1
\mathcal{L}
```
# Arguments

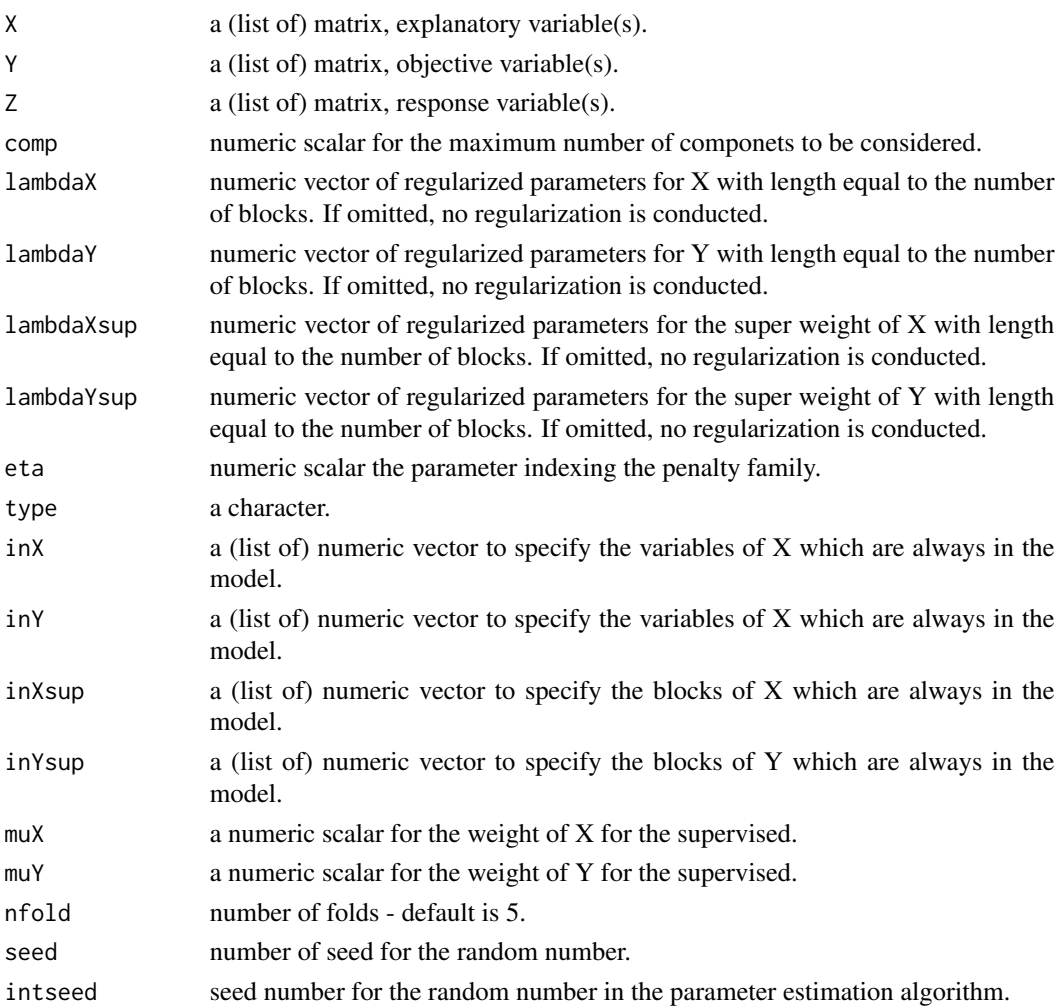

#### Details

k-fold cross-validation for msma

#### <span id="page-3-0"></span>Value

err The mean cross-validated errors which has three elements consisting of the mean of errors for X and Y, the errors for X and for Y.

#### Examples

```
##### data #####
tmpdata = simdata(n = 50, rho = 0.8, Yps = c(10, 12, 15), Xps = 20, seed=1)
X = \text{tmpdata$X$}; Y = \text{tmpdata$Y$}##### One Component CV #####
cv1 = cvmsma(X, Y, comp = 1, lambdaX=2, lambdaY=1:3, nfold=5, seed=1)cv1
##### Two Component CV #####
cv2 = cvmsma(X, Y, comp = 2, lambdaX=2, lambdaY=1:3, nfold=5, seed=1)cv2
```
#### <span id="page-3-1"></span>msma *Multiblock Sparse Partial Least Squares*

#### Description

This is a function for a matrix decomposition method incorporating sparse and supervised modeling for a multiblock multivariable data analysis

```
msma(X, \ldots)## Default S3 method:
msma(
 X,
 Y = NULL,Z = NULL,comp = 2,
  lambdaX = NULL,lambdaY = NULL,lambdaXsup = NULL,
  lambdaYsup = NULL,
  eta = 1,
  type = "lasso".
  inX = NULL,inv = NULL,inXsup = NULL,inYsup = NULL,muX = 0,
```
#### $\frac{1}{5}$  msma

```
muY = 0,
  defmethod = "canonical",scaling = TRUE,
  verbose = FALSE,
  intseed = 1,
  ...
\overline{)}## S3 method for class 'msma'
```

```
print(x, \ldots)
```
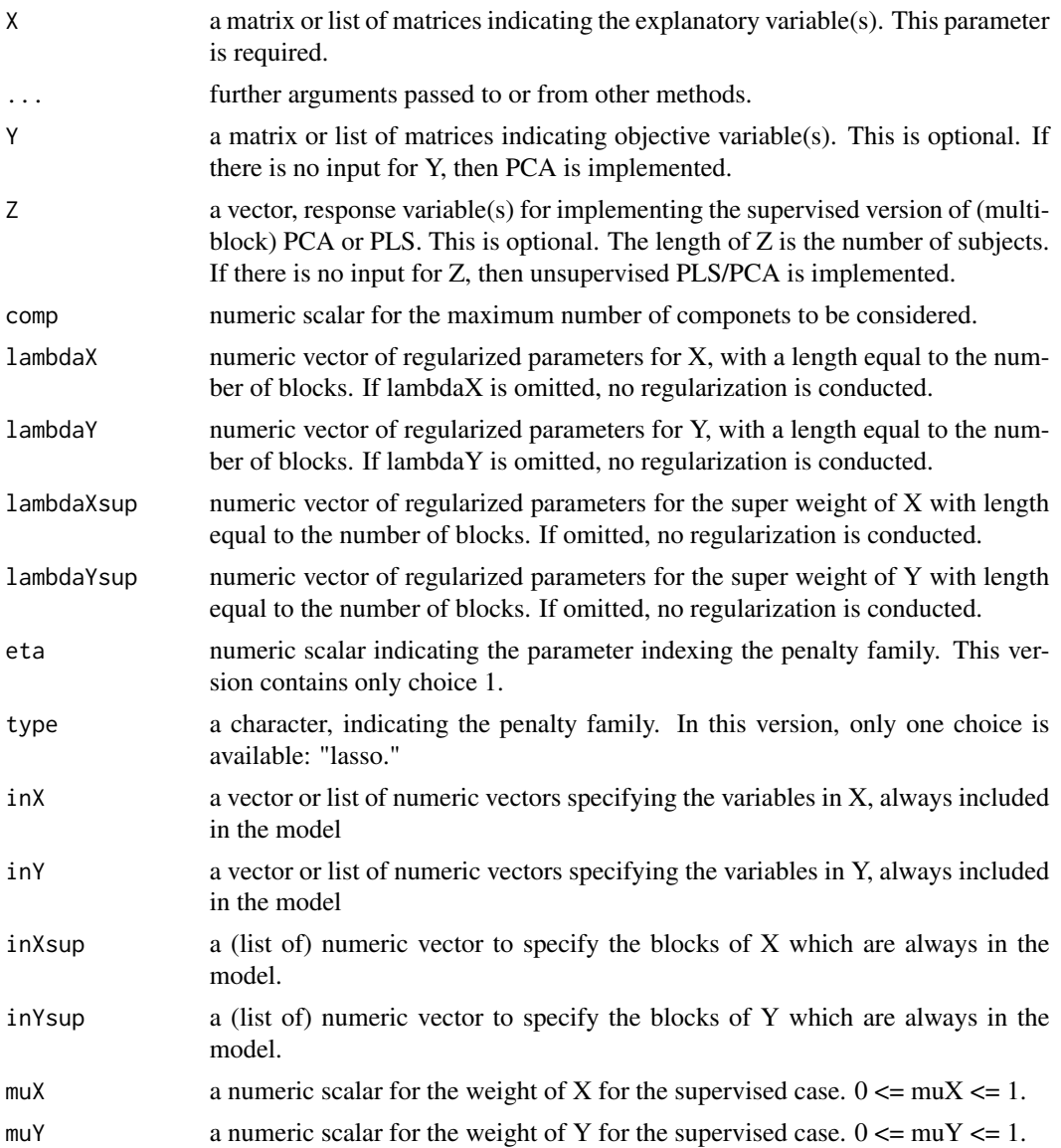

<span id="page-5-0"></span>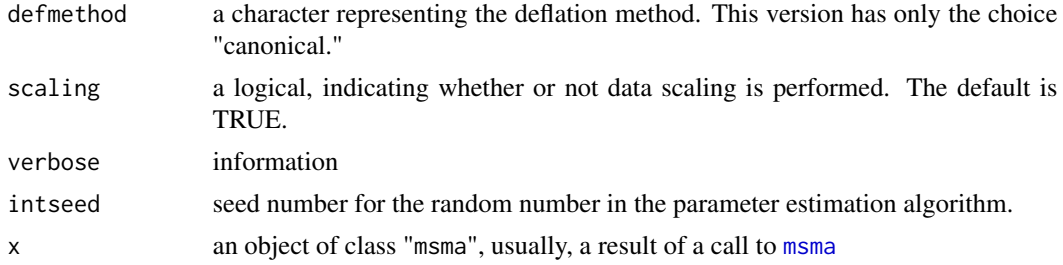

msma requires at least one input X (a matrix or list). In this case, (multiblock) PCA is conducted. If Y is also specified, then a PLS is conducted using  $X$  as explanatory variables and Y as objective variables. This function scales each data matrix to a mean of 0 and variance of 1 in the default. The block structure can be represented as a list. If Z is also specified, a supervised version is implemented, and the degree is controlled by muX or muY, where  $0 \le \text{muX} \le 1$ ,  $0 \le \text{muY} \le 1$ , and  $0 \leq muX + muY \leq 1$ . If a positive lambdaX or lambdaY is specified, then a sparse estimation based on the L1 penalty is implemented.

#### Value

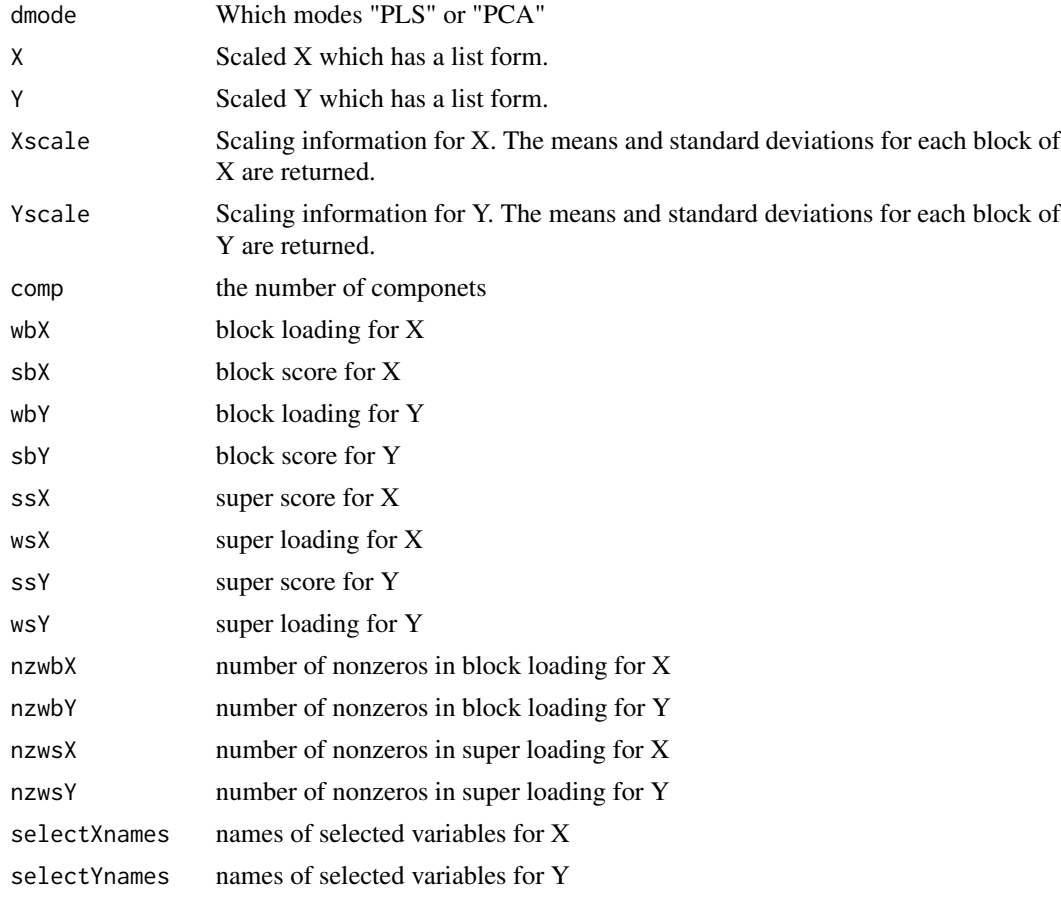

#### <span id="page-6-0"></span>ncompsearch 7

#### Examples

```
##### data #####
tmpdata = simdata(n = 50, rho = 0.8, Yps = c(10, 12, 15), Xps = 20, seed=1)
X = \text{tmpdata$X$}; Y = \text{tmpdata$Y$}##### One Component #####
fit1 = msma(X, Y, comp=1, lambdaX=2, lambdaY=1:3)fit1
##### Two Component #####
fit2 = msma(X, Y, comp=2, lambdaX=2, lambdaY=1:3)fit2
##### Matrix data #####
signa = matrix(0.8, 10, 10)diag(sigma) = 1X2 = rmvnorm(50, rep(0, 10), sigma)Y2 = rmvnorm(50, rep(0, 10), sigma)fit3 = msma(X2, Y2, comp=1, lambdaX=2, lambdaY=2)
fit3
##### Sparse Principal Component Analysis #####
fit5 = msma(X2, comp=5, lambda=2.5)summary(fit5)
```
<span id="page-6-1"></span>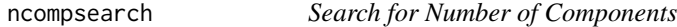

#### Description

Determination of the number of components based on cross-validated method or Bayesian information criterion (BIC)

```
ncompsearch(
  X,
  Y = NULL,Z = NULL,comps = 1:3,
  lambdaX = NULL,lambdaY = NULL,
  lambdaXsup = NULL,
  lambdaYsup = NULL,
  eta = 1,
  type = "lasso",
```

```
inv = NULL,inv = NULL,inXsup = NULL,inYsup = NULL,
 muX = 0,
 muY = 0,
 nfold = 5,
 regpara = FALSE,
 maxrep = 3,
 minpct = 0,
 maxpt = 1,
 criterion = c("CV", "BIC")[1],whichselect = NULL,
 intseed = 1
\mathcal{L}## S3 method for class 'ncompsearch'
```
 $print(x, \ldots)$ 

## S3 method for class 'ncompsearch'  $plot(x, \ldots)$ 

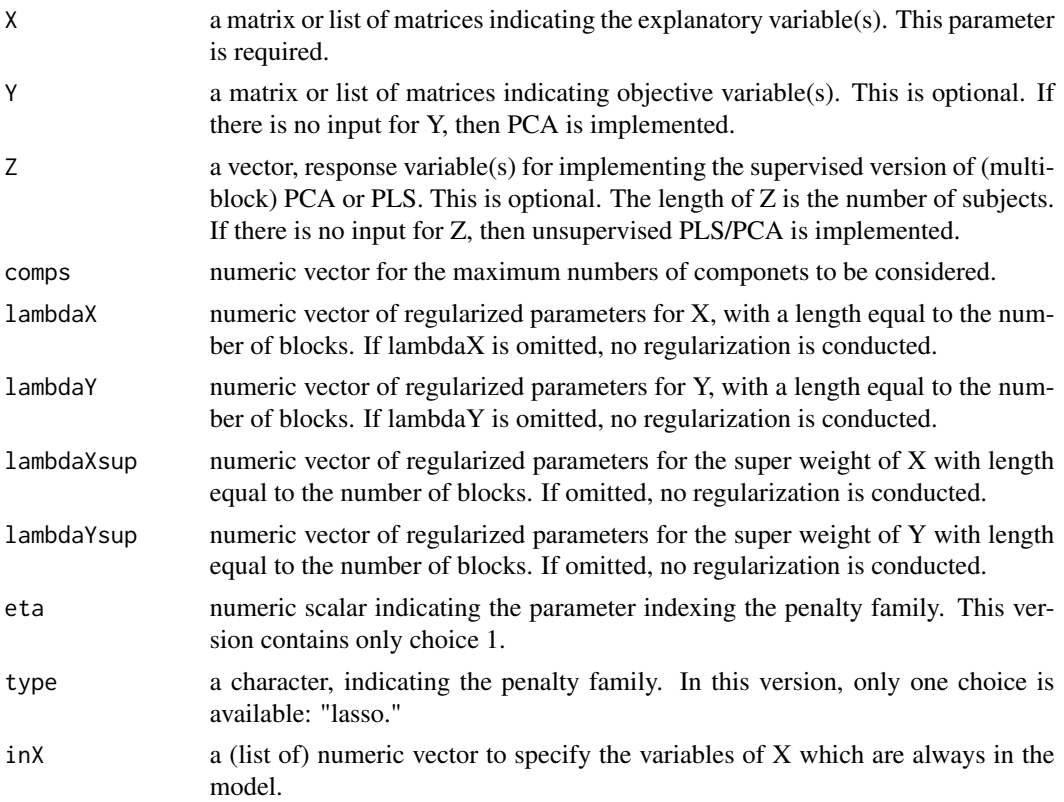

### <span id="page-8-0"></span>ncompsearch 9

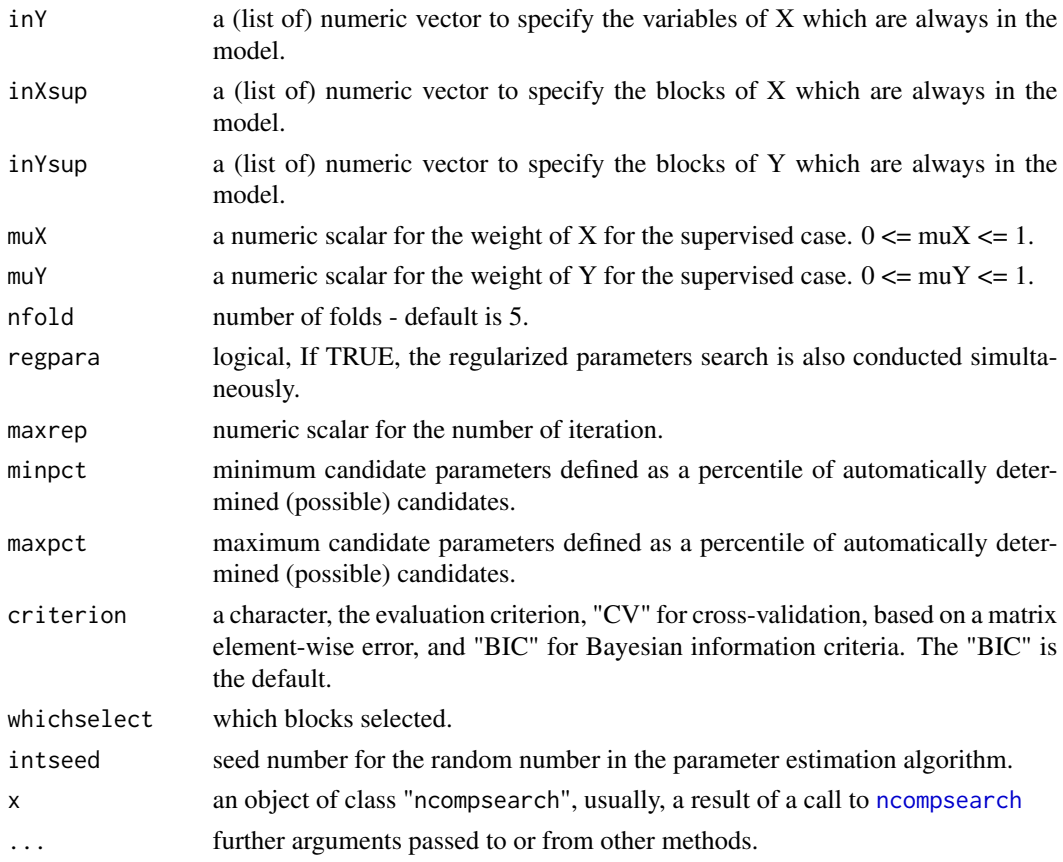

#### Details

This function searches for the optimal number of components.

#### Value

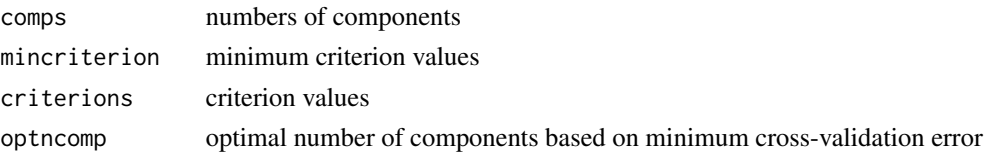

### Examples

```
##### data #####
tmpdata = simdata(n = 50, rho = 0.8, Yps = c(10, 12, 15), Xps = 20, seed=1)X = \text{tmpdata$X$}; Y = \text{tmpdata$Y$}##### number of components search #####
ncomp1 = ncompsearch(X, Y, comps = c(1, 5, 10*(1:2)), nfold=5)plot(ncomp1)
```
### <span id="page-9-0"></span>Description

Combined method for optimizing the number of components and regularized parameters for "msma".

#### Usage

```
optparasearch(
 X,
 Y = NULL,Z = NULL,search.method = c("simultaneous", "regpara1st", "ncomp1st", "regparaonly")[1],
 eta = 1,
  type = "lasso",
  inX = NULL,inv = NULL,muX = 0,
 muY = 0,
 comp = 1,nfold = 5,
 maxrep = 3,
 minpct = \theta,
 maxpct = 1,
 maxpct4ncomp = NULL,
 criterion = c("BIC", "CV")[1],whichselect = NULL,
 homo = NULL,
  intseed = 1
\mathcal{L}## S3 method for class 'optparasearch'
```
 $print(x, \ldots)$ 

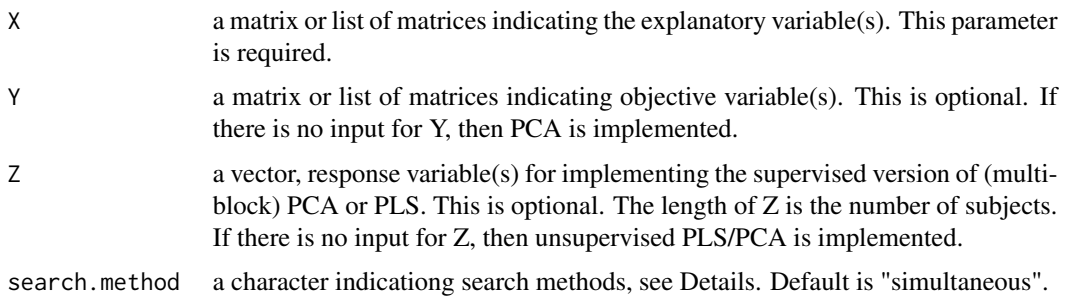

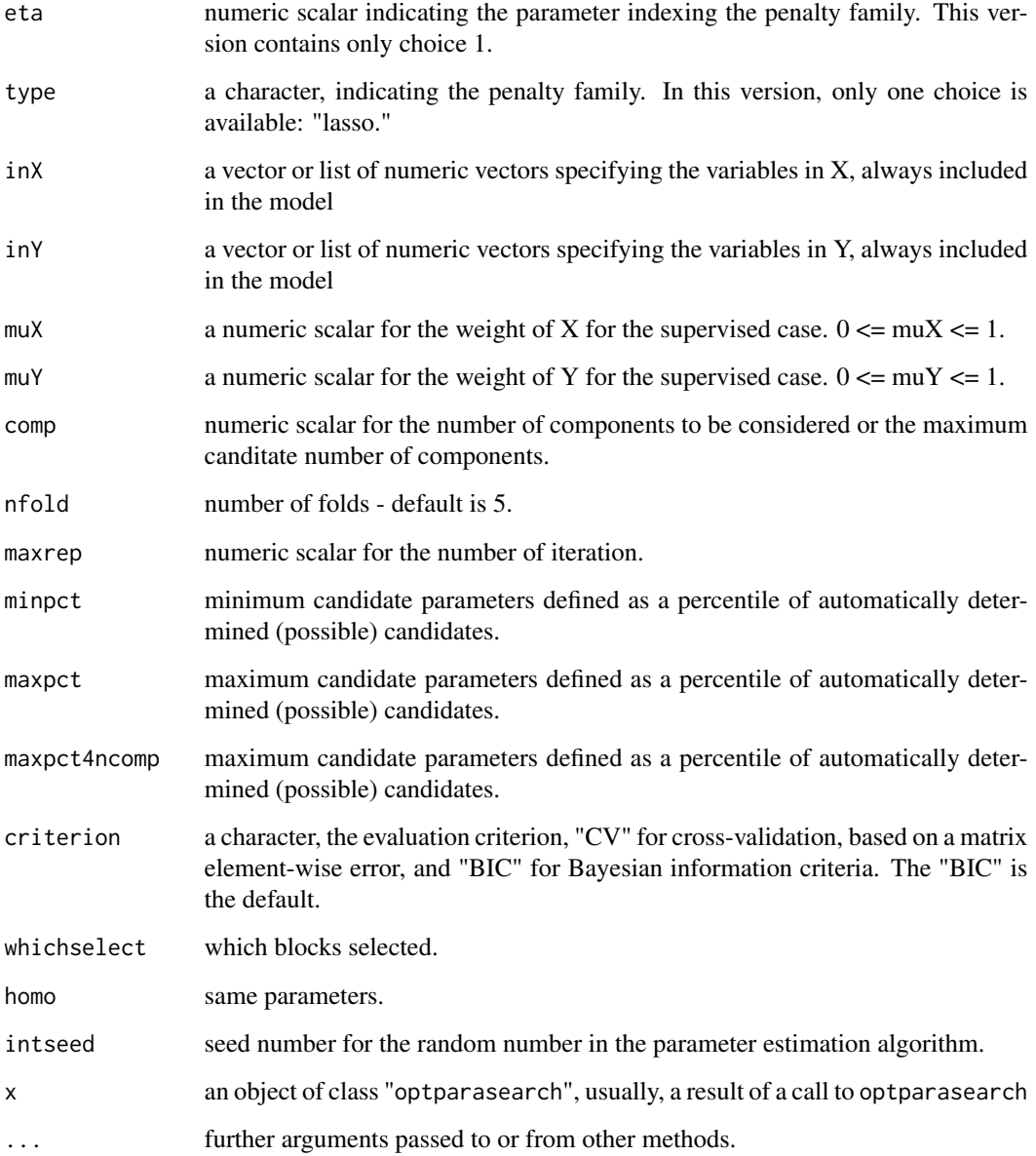

A function for identifying the regularized sparseness parameters lambdaX and lambdaY and the number of components for msma. Four search methods are available. The "simultaneous" method identifies the number of components by searching the regularized parameters in each component. The "regpara1st" identifies the regularized parameters by fixing the number of components, then searching for the number of components with the selected regularized parameters. The "ncomp1st" method identifies the number of components with a regularized parameter of 0, then searches for the regularized parameters with the selected number of components. The "regparaonly" method searches for the regularized parameters with a fixed number of components.

#### <span id="page-11-0"></span>Value

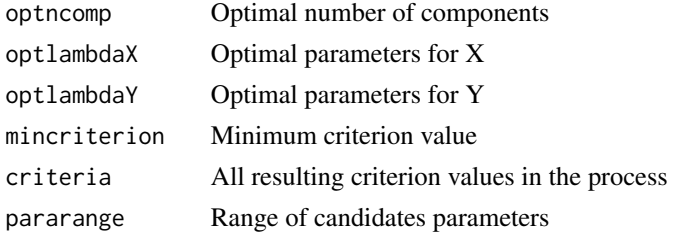

#### Examples

```
##### data #####
tmpdata = simdata(n = 50, rho = 0.8, Yps = c(10, 12, 15), Xps = 20, seed=1)
X = \text{tmpdata$X$}; Y = \text{tmpdata$Y$}##### Regularized parameters search #####
opt1 = optparasearch(X, Y, search.method = "regparaonly", comp=1, nfold=5, maxrep=2)
opt1
fit4 = msma(X, Y, comp=opt1$optncomp, lambdaX=opt1$optlambdaX, lambdaY=opt1$optlambdaY)
fit4
summary(fit4)
##### Restrict search range #####
opt2 = optparasearch(X, Y, comp=3, nfold=5, maxrep=2, minpct=0.5)
opt2
```
plot.msma *Plot msma*

#### Description

plot method for class "msma".

```
## S3 method for class 'msma'
plot(
  x,
 v = c("weight", "score", "cpev")[1],axes = 1,
 block = c("block", "super")[1],
 plottype = c("bar", "scatter")[1],XY = c("X", "Y", "XY")[1],
 col = NULL,signflip = FALSE,
  ...
\mathcal{L}
```
#### <span id="page-12-0"></span>predict.msma 13

#### Arguments

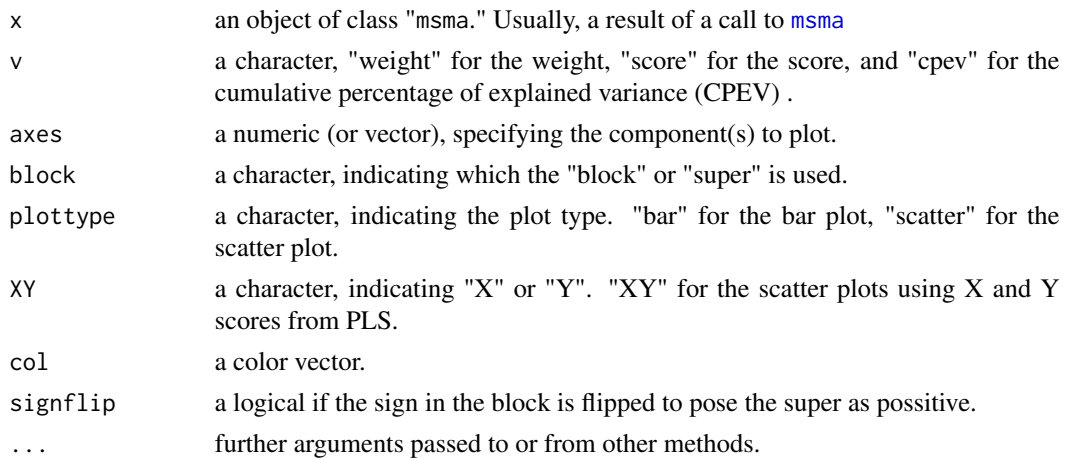

#### Details

This function provides a plot of results.

#### Examples

```
tmpdata = simdata(n = 50, rho = 0.8, Yps = c(10, 12, 15), Xps = 20, seed=1)X = tmpdata$X; Y = tmpdata$Y
fit1 = msma(X, Y, comp=1, lambdaX=2, lambdaY=1:3)
plot(fit1)
```
predict.msma *Prediction*

#### Description

predict method for class "msma".

### Usage

```
## S3 method for class 'msma'
predict(object, newX, newY = NULL, ...)
```
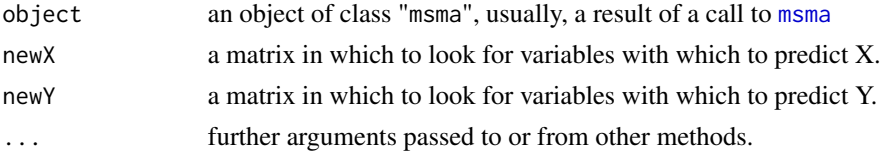

<span id="page-13-0"></span>This function produces a prediction from new data based on [msma](#page-3-1) fit. It is mainly used in crossvalidation

#### Value

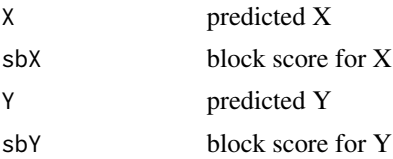

#### Examples

```
##### data #####
tmpdata = simdata(n = 50, rho = 0.8, Yps = c(10, 12, 15), Xps = 20, seed=1)X = \text{tmpdata$X$}; Y = \text{tmpdata$Y$}##### Two Component #####
fit2 = msma(X, Y, comp=2, lambdaX=2, lambdaY=1:3)
summary(fit2)
##### Predict #####
test = predict(fit2, newX=X, newY=Y)
```
<span id="page-13-1"></span>regparasearch *Regularized Parameters Search*

#### Description

Regularized parameters search method for "msma".

```
regparasearch(
 X,
 Y = NULL,Z = NULL,eta = 1,
 type = "lasso",
 inv = NULL,inv = NULL,
 inXsup = NULL,inYsup = NULL,
 muX = 0,
 muY = 0,
 comp = 1,
```
### regparasearch 15

```
nfold = 5,
 maxrep = 3,
 minpct = 0,maxpct = 1,
 criterion = c("CV", "BIC")[1],
 whichselect = NULL,
 homo = NULL,
 intseed = 1\mathcal{L}
```
## S3 method for class 'regparasearch'  $print(x, \ldots)$ 

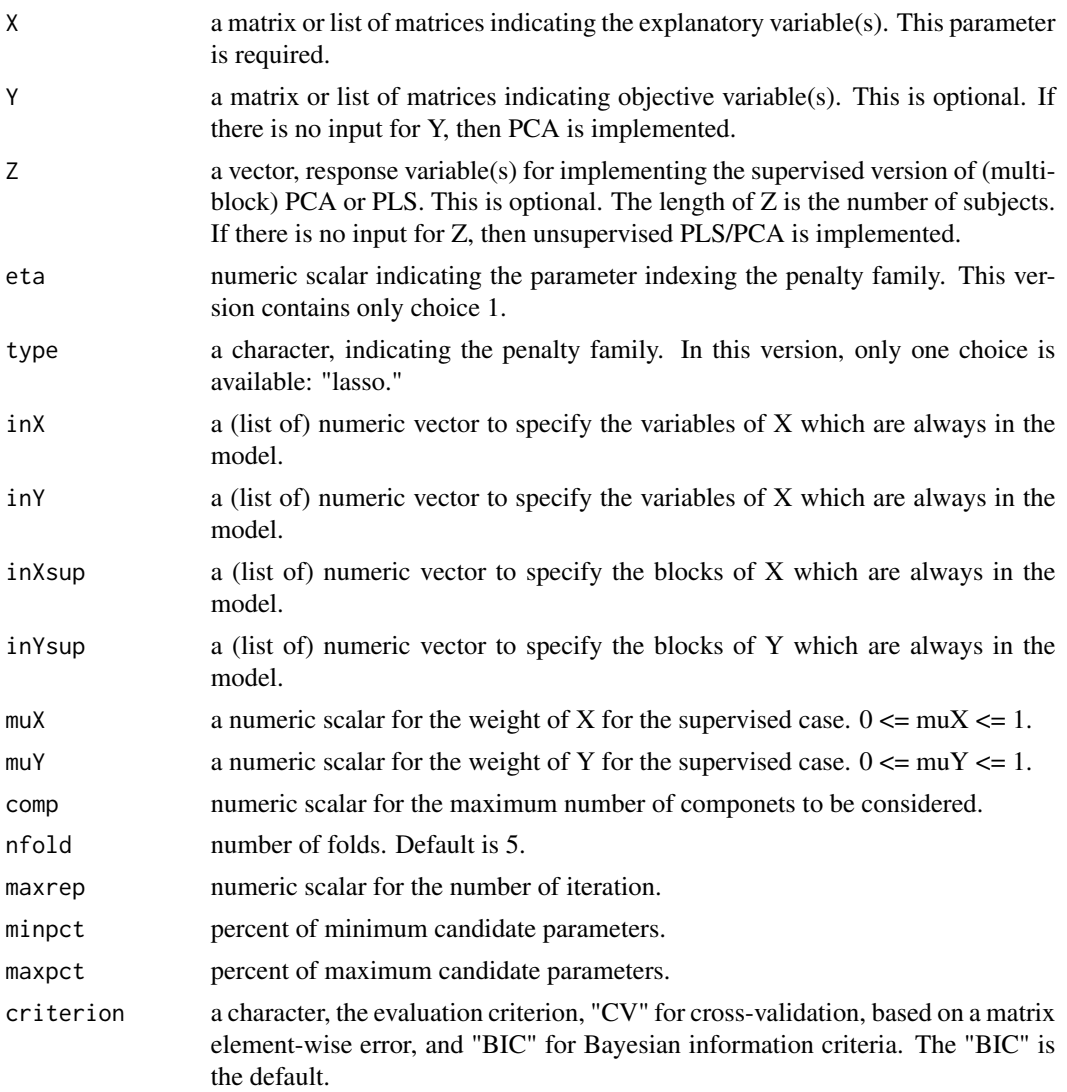

<span id="page-15-0"></span>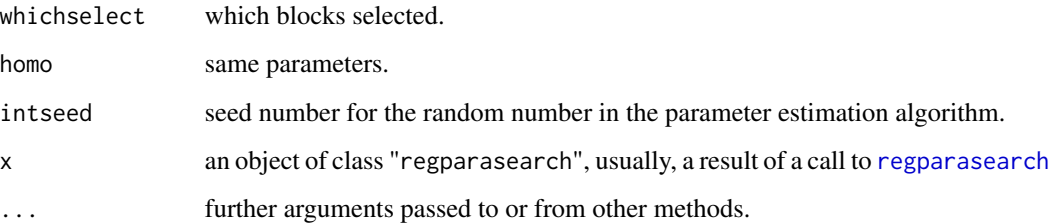

This is a function for identifying the regularized parameters of sparseness lambdaX and lambdaY for msma. The initial range of candidates is computed based on fit, with regularized parameter values of 0. A binary search is conducted for dividing the parameter range into two regions. The representative value for the region is a median value, and the optimal region is selected using the minimum criteria obtained from the fit with that median value. The CV error or BIC can be used as criteria. The selected region is also divided into two region and the same process is iterated by maxrep times. Thus, the final median value in the selected region is set to be the optimal regularized parameter. The search is conducted with combinations of parameters for X and Y. The range of candidates for regularized parameters can be restricted, with a percentile of the limit (minimum or maximum) for the range.

#### Value

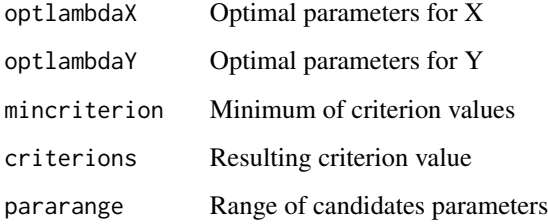

#### Examples

```
##### data #####
tmpdata = simdata(n = 50, rho = 0.8, Yps = c(10, 12, 15), Xps = c(20, 15), seed=1)
X = \text{tmpdata$X$}; Y = \text{tmpdata$Y$}##### Regularized parameters search #####
opt1 = regparasearch(X, Y, comp=1, criterion="BIC", maxrep=2,
whichselect=c("X", "Y", "Xsup", "Ysup"))
opt1
fit4 = msma(X, Y, comp=1, lambdaX=opt1$optlambdaX, lambdaY=opt1$optlambdaY,
lambdaXsup=opt1$optlambdaXsup, lambdaYsup=opt1$optlambdaYsup)
fit4
summary(fit4)
```
<span id="page-16-0"></span>

### Description

This is a function for generating multiblock data based on the multivariable normal distribusion

#### Usage

simdata(n = 100, rho = 0.8, Yps = c(100, 120, 150), Xps = 500, seed = 1)

# Arguments

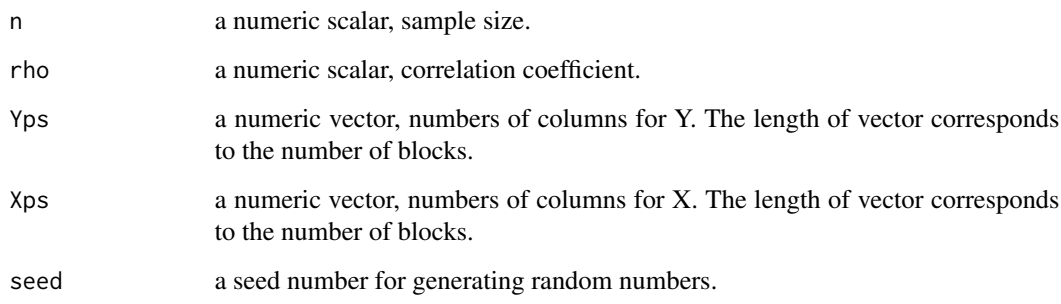

#### Details

The output is a list of matrics.

#### Value

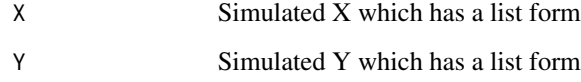

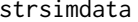

Structured Simulate Data sets

### Description

This is a function for generating multiblock data based on the multivariable normal distribusion

#### 18 strsimdata

#### Usage

```
strsimdata(
 n = 100,ncomp = 5,
 WX = NULL,Xps = 10,
 Yps = FALSE,
 rho = 0.8,
 Z = FALSE,seed = 1,
 minpct = 0.25,
 maxpct = 0.75)
```
### Arguments

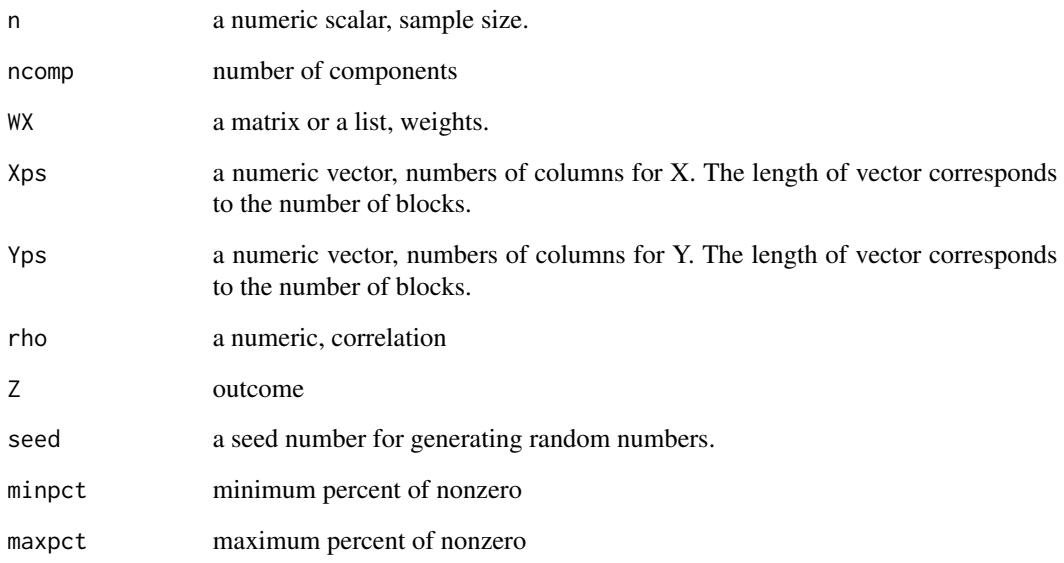

### Details

The output is a list of matrics.

#### Value

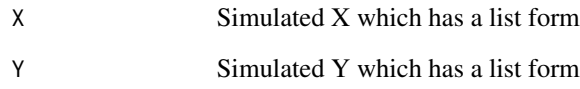

<span id="page-18-0"></span>

#### Description

summary method for class "msma".

#### Usage

```
## S3 method for class 'msma'
summary(object, ...)
```
## S3 method for class 'summary.msma' print(x, ...)

#### Arguments

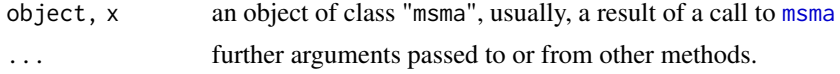

#### Details

This function provide the summary of results .

#### Examples

```
##### data #####
tmpdata = simdata(n = 50, rho = 0.8, Yps = c(10, 12, 15), Xps = 20, seed=1)X = tmpdata$X; Y = tmpdata$Y
```

```
##### One Component #####
fit1 = msma(X, Y, comp=1, lambdaX=2, lambdaY=1:3)summary(fit1)
```
# <span id="page-19-0"></span>Index

∗Topic documentation msma-package, [2](#page-1-0)

cvmsma, [2](#page-1-0)

msma, *[2](#page-1-0)*, [4,](#page-3-0) *[6](#page-5-0)*, *[13,](#page-12-0) [14](#page-13-0)*, *[19](#page-18-0)* msma-package, [2](#page-1-0)

ncompsearch, [7,](#page-6-0) *[9](#page-8-0)*

optparasearch, [10](#page-9-0)

plot.msma, [12](#page-11-0) plot.ncompsearch *(*ncompsearch*)*, [7](#page-6-0) predict.msma, [13](#page-12-0) print.msma *(*msma*)*, [4](#page-3-0) print.ncompsearch *(*ncompsearch*)*, [7](#page-6-0) print.optparasearch *(*optparasearch*)*, [10](#page-9-0) print.regparasearch *(*regparasearch*)*, [14](#page-13-0) print.summary.msma *(*summary.msma*)*, [19](#page-18-0)

regparasearch, [14,](#page-13-0) *[16](#page-15-0)*

simdata, [17](#page-16-0) strsimdata, [17](#page-16-0) summary.msma, [19](#page-18-0)